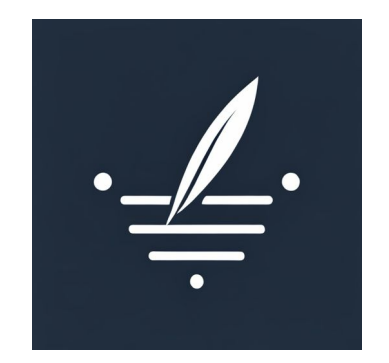

# Podcaster

A GenAI app to create podcasts using PromptSpace

### **Background**

- We're building PromptSpace, Streamlit for GenAI apps.
	- Applications can be specified in a DSL designed by PromptSpace
	- Builders can focus on UX and data flows, instead of managing backend, job queues, UI, API keys, etc.
- For this hackathon, we using PromptSpace to prototype Podcaster, inspired by the Wondercraft demo

#### Podcaster App

- We designed the app to follow Wondercraft's demo
	- Enter the name and topic of the podcast as well as the topic of the episode.
	- Podcaster generates a draft of the script.
	- Edit the script as you desire.
	- Select music for the intro and outro.
	- Select the narrator's voice.
	- Podcaster generates the audio.
	- Listen to and download the audio.

#### Podcaster App

- Demo -

<https://promptspace.app/runs/68a02d5a-a31e-4d6e-9079-85df9d6ec34c>

- App Specification in PromptSpace Language (PSL): <https://github.com/PromptSpace/apps/blob/main/podcaster.ini>

## Future Work

- Podcaster
	- Prompt engineering to improve script generated by GPT.
	- Make separate calls to eleven labs to insert strategic pauses

- PromptSpace
	- Payments & credits to help builder monetize.
	- GUI for builders to create apps with no code.
	- Build out a full component library that caters to any GenAI app.
	- Iterate on PSL to support all manner of custom models.